| Name: | Date: |
|-------|-------|
|-------|-------|

## **SuperHero Puzzle Assignment**

In your BTT1O course folder, you will find a folder named "**Superhero Puzzle**". In the puzzle file there are 10 puzzle pieces that will form together to make a large superhero puzzle. In order to complete the puzzle you must follow the steps below:

- 1. Open Photoshop
- 2. Open a **new blank file**. This will be your background layer (Layer o). Move to the right hand panel and rename Layer o as **Final Puzzle**.
- 3. Open all 10 of the .psd files that are in the Puzzle Folder. Once opened minimize each of them on your screen.
  - a. In order to open all of them with one click do the following:
    - i. Drag the Puzzle folder to your Photo Manipulation folder.
    - ii. In Photoshop select File → Open → Find the Superhero Puzzle folder and double click → Press CTRL + A and all pieces will be selected
    - iii. Click on Open at the bottom
    - iv. Back in Photoshop, minimize each of the puzzle pieces individually once they have all opened.
- 4. In the project bin you will see thumbnails of each of the puzzle pieces and your background layer.
- 5. One by one you will have to use the selection tools to select each puzzle piece (without selecting the background) and move it to the *Final Puzzle Canvas* that is your background layer. Once you have finished you should have a complete puzzle that fits together nicely.
- 6. Helpful reminders:
  - a. CTRL + C = copy
  - b. CTRL + X = cut
  - c. CTRL + V = paste
  - d. CTRL + A = select all files to open
  - e. Once you move a puzzle piece to Final Puzzle layer remember you must switch to the '*Move Tool*' in order to be able to move and rotate your image.
    - i. Once you rotate using the open circle at the top/bottom of your image you must click on the green check mark to accept the changes.
    - ii. Use the arrow keys to move your pieces when trying to match fine detail.
    - iii. Remember if you resize one piece you will likely have to resize multiple pieces so they fit together with even lines.
    - iv. Begin first by ensuring that your outer pieces create an even rectangular frame then concentrate on the center pieces. Jagged outer edge is more noticeable then minor mis-matches within the puzzle.
    - v. Be patient.
- 7. Once your puzzle is complete save it twice in your Superhero Puzzle folder:
  - a. First as **superheropuzzle.psd.**
  - b. Second as **superheropuzzle.jpg**.

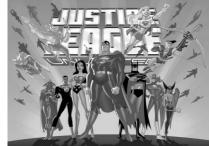